# **Winter School 2024** Bergische Universität Wuppertal

**Texttranskription mit TEI**

 $-18.03 - 22.03.2024$ 

Jana Klinger

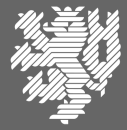

BERGISCHE<br>UNIVERSITÄT WUPPERTAL

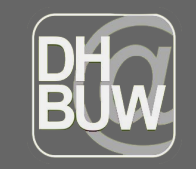

**Dokument** Text Edition Graduiertenkolleg 2196

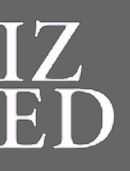

Interdisziplinäres Zentrum für **Editions-und** Dokumentwissenschaft

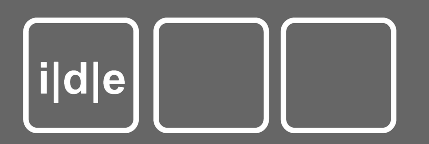

# **Worum geht es?**

- 1. Wie sind TEI Dokumente grundsätzlich aufgebaut?
- 2. Welche Möglichkeiten bietet die Arbeit mit TEI?
- 3. Was sind häufig genutzte Elemente der TEI?
- 4. Wie kann man mit den TEI Guidelines arbeiten?

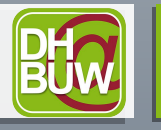

### **Die Grundstruktur**

<?xml version="1.0" encoding="UTF-8"?> <TEI xmlns="http://www.tei-c.org/ns/1.0"> <teiHeader> <!-- Metadaten zum Dokument </teiHeader>  $<$ text $>$ <!-- Der eigentliche Inhalt →  $\langle /text{text}\rangle$  $\langle$ /TEI $>$ 

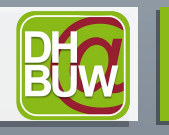

### **Der <teiHeader>**

```
<TEI xmlns="http://www.tei-c.org/ns/1.0" >
    <teiHeader>
         <fileDesc>
              <titleStmt><title>Beispieldatei Winter School 2024 </title>
              \langle/titleStmt>
               <publicationStmt>
                   <p>Unveröffentlicht, nur für Demonstrationszwecke. </p>
               </publicationStmt>
               <sourceDesc>
                   <p>Born digital</p>
               </sourceDesc>
          </fileDesc>
    </teiHeader>
    <text>
         \left\langle -\frac{1}{2} \right\rangle -->
    \langle/text>
</TEI> … lässt sich unendlich erweitern und verkomplizieren.
```

```
Texttranskription mit TEI
Jana Klinger
```
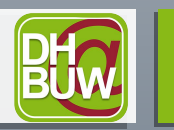

**BERGISCHE UNIVERSITÄT WUPPERTAL** 

### **Der <teiHeader>**

- $\bullet$  <fileDesc> Dateibeschreibung
	- $\bullet$  <titleStmt> Angaben zum Titel
	- <publicationStmt> Angaben zur Veröffentlichung
	- <sourceDesc> Beschreibung der Quellen
- <encodingDesc> Beschreibung der Kodierung
- <profileDesc> Beschreibung des Textprofils
- <revisionDesc> Beschreibung der Dateihistorie

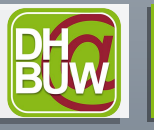

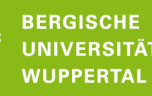

### **Der <text>-Teil**

```
<TEI xmlns="http://www.tei-c.org/ns/1.0">
       <teiHeader>
            \langle!-- ... -->
       \langle/teiHeader>
       <text>
               <front>
                     <!-- front matter of copy text, if any, goes here
               </front>
               <body>
                     <!-- body of copy text goes here -->
               </body>
              <hack>\langle \langle \rangle \langle \rangle \sim \langle \rangle \sim \langle \rangle \sim \langle \rangle \sim \langle \rangle \sim \langle \rangle \sim \langle \rangle \sim \langle \rangle \sim \langle \rangle \sim \langle \rangle \sim \langle \rangle \sim \langle \rangle \sim \langle \rangle \sim \langle \rangle  </back>
       \langle/text>
\langle/TEI>
```
**Texttranskription mit TEI** Jana Klinger

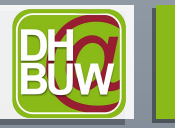

### **2. Welche Möglichkeiten bietet die Arbeit mit TEI?**

- Quellenbeschreibung
	- Metadaten
- Textbeschreibung
	- Strukturell, topographisch, typologisch
- Textannotation
	- Editionsmethoden

Siehe Roeder, Torsten: Textauszeichnung mit den TEI-Kernelementen. Folien zu IDE Winter School 2020, Folie 2, [https://www.i-d-e.de/wp-content/uploads/2020/02/05\\_TEI\\_Core.pdf](https://www.i-d-e.de/wp-content/uploads/2020/02/05_TEI_Core.pdf)

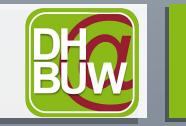

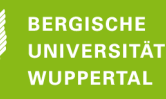

- Kapitel 3 der Guidelines ist für Anfänger: innen ein guter **Startpunkt**
- Dort sind die Kernelemente vermerkt, die in allen TEI-Dokumenten genutzt werden können.
- Von dort aus können je nach Projektzielen oder Forschungsfragen Elemente und Attribute aus weiteren Kapiteln ergänzt werden.

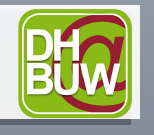

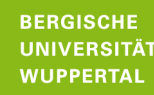

#### **Einbinden von Facsimiles**

- $\cdot$  <facsimile> enthält Verweise auf Bilddateien
- wird zwischen <teiHeader> und <text>-Element positioniert

```
<TEI><teiHeader>...</teiHeader>
   <facsimile>
       <graphic url="page01.jpg"/>
       <graphic url="page02.jpg"/>
       <graphic url="page03.jpg"/>
       ...
   \langle / facsimile>
   <text>...</text>
\langle/TEI>
```
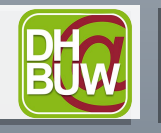

#### **<div>-Elemente**

- $\langle$  front>,  $\langle \text{body} \rangle$  und  $\langle \text{back} \rangle$  lassen sich mit  $\langle \text{div} \rangle$  weiter unterteilen
- $\bullet$  <div> *division*  $\rightarrow$  analytische Zugangsweise

```
<body>
   <div type="chapter" n="1">
       ...
   \langle div>
   <div type="chapter" n="2">
       ...
   \langle div>
    ...
</body>
```
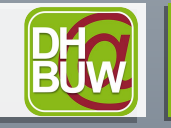

### **Das <p>-Element**

- <p> steht für *Paragraph*
- Wird genutzt, um Absätze als Einheit zu kennzeichnen

```
\langle \uparrow \rho \times \uparrow \rangle <body>
          <p>Dies ist ein Satz. Ein paar Sätze 
              gefolgt von einem Zeilenumbruch bilden 
              zusammen einen Absatz.</p>
    </body>
\langle/text>
```
• Mögliche Alternativen: <s>, <seg>, <ab>

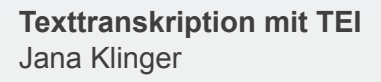

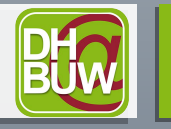

#### **Milestones**

- Bei Umbrüchen wird der Beginn einer neuen Seite/Spalte/Zeile markiert.
- Die Markierung erfolgt mit einem leeren Element
	- Verhindert, dass die XML-Baumstruktur durcheinandergerät.
- <pb/> *page beginning*
- <cb/> *column beginning*
- <lb/> *line beginning*
- <milestone/> generische Option

```
<page>
```
...

...

...

```
<p>Dies ist ein Satz. Ein
Sätze gefolgt von 
</page><page>einem 
Zeilenumbruch bilden zusammen 
einen Absatz.
\langle p \rangle
```
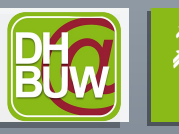

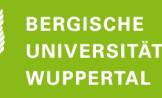

### **3. Was sind häufig genutzte Elemente der TEI? Hervorhebungen**

- $\langle$ hi> steht ganz allgemein für *highlighted* ("irgendwie anders")
	- <emph> *emphasized*
	- Beides wird gern kombiniert mit
		- Grend *rendition* (beschreibt die Hervorhebung)
			- $\cdot$  Z.B. italic, bold, superscript etc.
- <head> Überschrift
	- Muss das erste Kind-Element sein

```
<div type="chapter" n="1">
   <head>Überschrift Kapitel 1</head>
   <p>Dies ist der erste Satz eines Kapitels. Ein paar Sätze 
       gefolgt von einem Zeilenumbruch bilden zusammen einen 
       Absatz.</p>
```
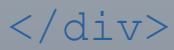

**Texttranskription mit TEI** Jana Klinger

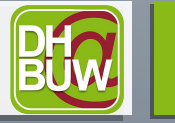

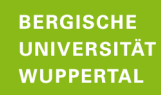

Siehe Roeder, Torsten: Textauszeichnung mit den TEI-Kernelementen. Folien zu IDE Winter School 2020, Folie 8, [https://www.i-d-e.de/wp-content/uploa](https://www.i-d-e.de/wp-content/uploads/2020/02/05_TEI_Core.pdf) [ds/2020/02/05\\_TEI\\_Core.pdf](https://www.i-d-e.de/wp-content/uploads/2020/02/05_TEI_Core.pdf)

#### **Texteingriffe**

- Durch die Autor: innen
	- $\bullet$  <add> (Hinzufügung)  $\rightarrow$  @place, z.B. above, below
	- $\langle$  del> (Tilgung)  $\rightarrow$  @rend, z.B. strikethrough
	- $\cdot$  <subst> (Ersetzung)
- Durch die Editor: innen
	- $\cdot$  <choice> (Alternative)
	- $\cdot$   $\langle$ sic> und  $\langle$ corr> (Korrekturen, seltsame Schreibung)
	- $\langle \text{orig} \rangle$  und  $\langle \text{reg} \rangle$  (Normalisierung)
	- $\bullet$  <abbr> und <expan> (Abkürzung)
	- $\cdot$  <gap> (Auslassung)
	- $\bullet$   $\leq$ unclear> (unklare Stelle)
	- $\cdot$  <note> (Anmerkung)

Siehe Bleier, Roman: TEI-Einführung 2. Folien zu IDE Summer School 2020, Lübeck/Online Folie 13-15.

<choice>

</choice>

<abbr>Rd</abbr>

<expan>Road</expan>

#### **Namen**

- $\langle$ rs> *referencing string*
- $\langle$  name $\rangle$  Eigenname
	- Speziellere Elemente in Kapitel 13, "Names, Dates, People, and Places" → dazu morgen mehr!

"My dear <name>Mr. Bennet</name>," said <rs>his lady</rs> to him one day, "have you heard that <name>Netherfield Park</name> is let at last?"

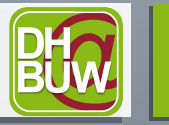

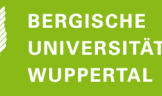

#### **Weiteres**

- Listen: <list> als Container, <item> für Einträge
- Verweise:  $\langle \text{ptr}\rangle$  und  $\langle \text{ref}\rangle$  mit @target
- Zahlen und Maßangaben:  $<$ num $>$ ,  $<$ measure $>$
- $\blacktriangleright$  <1> für Verse, <1q> für Versgruppen
- Bibliographie:
	- Bibliographischer Eintrag: <br/> <br/>bl>, <title>, <author>, <series>
	- Liste von Einträgen: <listBibl>

Siehe Bleier, Roman: TEI-Einführung 2. Folien zu IDE Summer School 2020, Lübeck/Online, Folie 16.

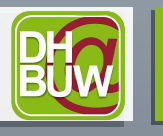

### **4. Wie kann man mit den TEI Guidelines arbeiten?**

. <https://tei-c.org/release/doc/tei-p5-doc/en/html/index.html>

<q>My dear <name>Mr. Bennet</name>,</q> said <rs>his lady</rs> to him one day, <q>have you heard that <name>Netherfield Park</name> is let at  $last? < / q$ 

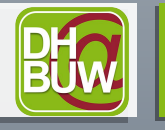

### Bergische Universität Wurde und der Staat Western und der Erste Wuppertalistik Wuppertalistik Wuppertalistik W<br>Bergische Wuppertalistik Wuppertalistik Wuppertalistik Wuppertalistik Wuppertalistik Wuppertalistik Wuppertali Vielen Dank für Ihre Aufmerksamkeit!

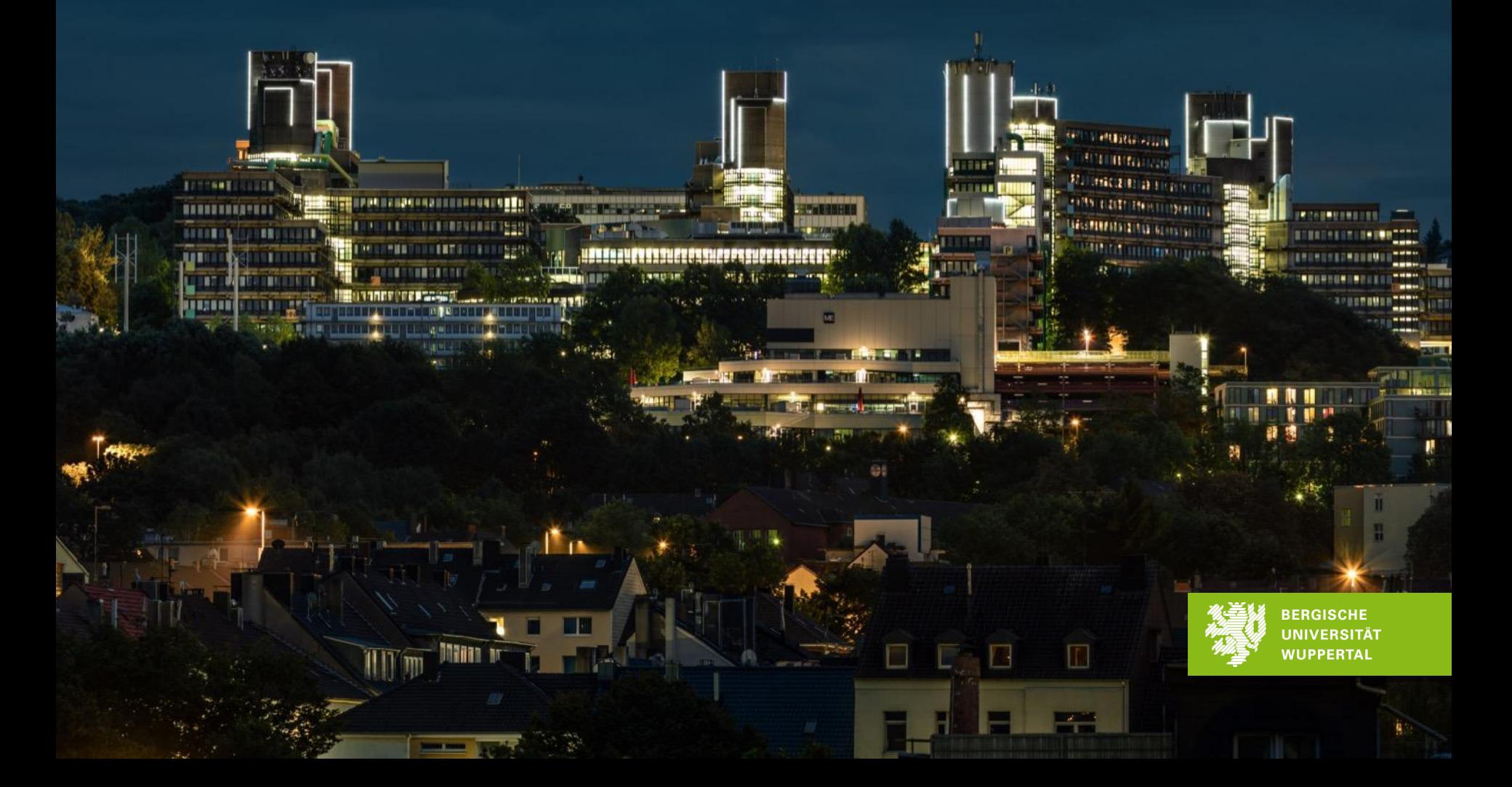

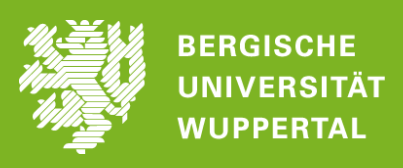